# Package 'cmaRs'

November 6, 2021

Title Implementation of the Conic Multivariate Adaptive Regression Splines in R

Version 0.1.1

Author Fatma Yerlikaya-Ozkurt [aut], Ceyda Yazici [aut, cre], Inci Batmaz [aut]

Maintainer Ceyda Yazici <ceydayazici86@gmail.com>

- SystemRequirements MOSEK (http://www.mosek.com) and MOSEK License for use of Rmosek
- Description An implementation of 'Conic Multivariate Adaptive Regression Splines (CMARS)' in R. See Weber et al. (2011) CMARS: a new contribution to nonparametric regression with multivariate adaptive regression splines supported by continuous optimization, [<DOI:10.1080/17415977.2011.624770>](https://doi.org/10.1080/17415977.2011.624770). It constructs models by using the terms obtained from the forward step of MARS and then estimates parameters by using 'Tikhonov' regularization and conic quadratic optimization. It is possible to construct models for prediction and binary classification. It provides performance measures for the model developed. The package needs the optimisation software 'MOSEK' <<https://www.mosek.com/>> to construct the models. Please follow the instructions in 'Rmosek' for the installation.

License GPL  $(>= 2)$ 

# BugReports <https://github.com/yaziciceyda/cmaRs/issues>

#### Encoding UTF-8

Imports earth, graphics, Rmosek, stats, stringr, utils, Matrix, AUC, Ryacas0

RoxygenNote 7.1.2

NeedsCompilation no

Repository CRAN

**Suggests** testthat  $(>= 3.0.0)$ 

Config/testthat/edition 3

Date/Publication 2021-11-06 12:10:02 UTC

# <span id="page-1-0"></span>R topics documented:

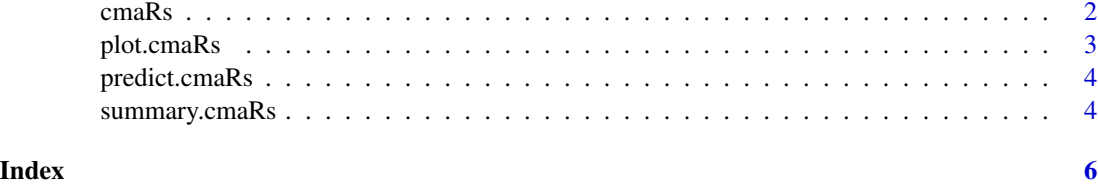

cmaRs *A cmaRs Function*

# Description

This function allows you to construct a CMARS Model.

# Usage

```
cmaRs(
  formula,
 data,
 classification = FALSE,
  threshold.class = 0.5,
 degree = 1,
 nk = 20,
 Auto.linpreds = FALSE
)
```
# Arguments

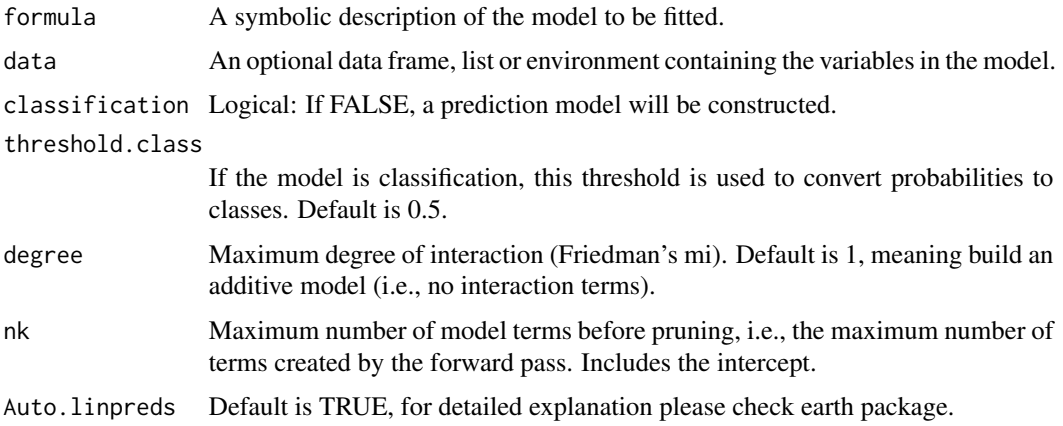

# Value

An S3 model of class "cmaRs"

# <span id="page-2-0"></span>plot.cmaRs 3

#### Examples

```
## Not run:
# Without \code{MOSEK}, the example code is not executable.
# For installation of Mosek, plese see the documentation of 'Rmosek'.
data("trees", package = "datasets")
model.prediction <- cmaRs(Volume~., degree = 5, nk = 20, data = trees)
data("etitanic", package = "earth")
model.classification <- cmaRs(survived~age,
data = etitanic, classification = TRUE)
## End(Not run)
```
plot.cmaRs *A plot function designed for prediction of CMARS*

#### Description

This function allows you to construct three different plots, namely actual versus predicted response; fitted values versus standardized residuals; and standardized residuals versus order if the model is constructed for prediction purpose.

#### Usage

## S3 method for class 'cmaRs'  $plot(x, \ldots)$ 

# **Arguments**

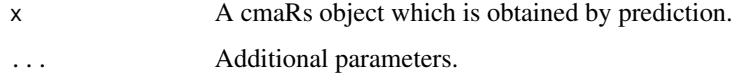

#### Value

An S3 model of class "plot.cmaRs"

#### Examples

```
## Not run:
# Without \code{MOSEK}, the example code is not executable.
# For installation of Mosek, plese see the documentation of 'Rmosek'.
data("trees", package = "datasets")
model.prediction <- cmaRs(Volume~., degree = 5, nk = 20, data = trees)
plot.cmaRs(model.prediction)
## End(Not run)
```
<span id="page-3-0"></span>

#### Description

This function allows you to obtain the predicted values of a CMARS model.

#### Usage

```
## S3 method for class 'cmaRs'
predict(object, new = NULL, ...)
```
#### Arguments

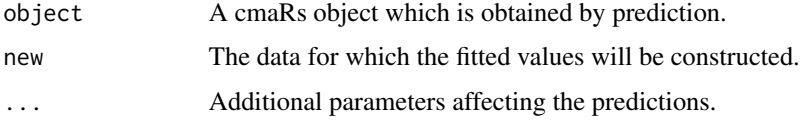

#### Value

y The predicted values.

#### Examples

```
## Not run:
# Without \code{MOSEK}, the example code is not executable.
# For installation of Mosek, plese see the documentation of 'Rmosek'.
data("trees", package = "earth")
model.prediction <- cmaRs(Volume~., degree = 5, nk = 20, data = trees)
predict.cmaRs(model.prediction, data = trees)
## End(Not run)
```
summary.cmaRs *A summary function designed for CMARS*

# Description

This function allows you to print the output of CMARS model.

# Usage

```
## S3 method for class 'cmaRs'
summary(object, ...)
```
# summary.cmaRs 5

# Arguments

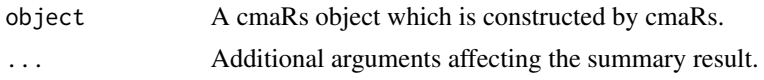

# Value

An S3 model of class "summary.cmaRs"

# Examples

```
## Not run:
# Without \code{MOSEK}, the example code is not executable.
# For installation of Mosek, plese see the documentation of 'Rmosek'.
data("trees", package = "datasets")
model.prediction <- cmaRs(Volume~., degree = 5, nk = 20, data = trees)
summary.cmaRs(model.prediction)
## End(Not run)
```
# <span id="page-5-0"></span>Index

cmaRs, [2](#page-1-0)

plot.cmaRs, [3](#page-2-0) predict.cmaRs, [4](#page-3-0)

summary.cmaRs, [4](#page-3-0)